# **django-xworkflows Documentation**

*Release 0.11.0*

**Raphaël Barrois**

**Aug 30, 2017**

### **Contents**

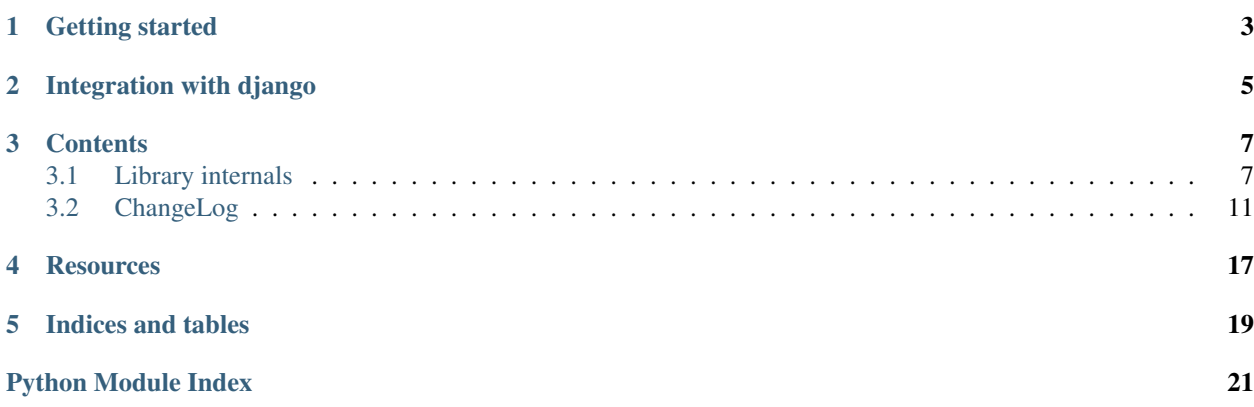

django-xworkflows is a django application adding [xworkflows](http://github.com/rbarrois/xworkflows/) functionnalities to django models.

Getting started

<span id="page-6-0"></span>First, install the required packages:

```
pip install django-xworkflows
```
In your settings.py, add django\_xworkflows to your INSTALLED\_APPS:

```
INSTALLED_APPS = (
    '...',
    'django_xworkflows',
)
```
Define a workflow:

```
from django_xworkflows import models as xwf_models
class MyWorkflow(xwf_models.Workflow):
   log_model = '' # Disable logging to databasestates = (
        (\text{new}', \text{new}''),
        ('old', _(u"Old")),
   )
   transitions = (
        ('get_old', 'new', 'old'),
    )
    initial_state = 'new'
```
And add it to a model:

```
from django import models
from django_xworkflows import models as xwf_models
class MyModel(xwf_models.WorkflowEnabled, models.Model):
   state = xwf_models.StateField(MyWorkflow)
```
The state field of MyModel is now defined as a [django.db.models.CharField](http://docs.djangoproject.com/en/dev/ref/models/fields/#django.db.models.CharField), whose choices and default are configured according to the related [django\\_xworkflows.models.Workflow](#page-11-0).

### Integration with django

<span id="page-8-0"></span>After each successful transition, a save() is performed on the object. This behaviour is controlled by passing the extra argument save=False when calling the transition method.

If the [Workflow](#page-11-0) has a definition for the [log\\_model](#page-12-0) attribute (as a <app>.<Model> string), an instance of that model will be created for each successful transition.

If the django\_xworkflows.xworkflow\_log application is installed, [log\\_model](#page-12-0) defaults to [TransitionLog](#page-14-1). Otherwise, it defaults to '' (db logging disabled).

This behaviour can be altered by:

- Setting the [log\\_model](#page-12-0) attribute to ''
- Calling the transition method with  $log=False (no logging to database)$
- Overriding the  $db\_{log}$  () method of the [Workflow](#page-11-0).
- Overriding the [log\\_transition\(\)](#page-12-2) method of the [Workflow](#page-11-0); this controls both log and save behaviours.

### **Contents**

### <span id="page-10-3"></span><span id="page-10-1"></span><span id="page-10-0"></span>**Library internals**

This page documents the internal mechanisms of django\_xworkflows.

### **Binding to a workflow**

The mechanism to bind a django model to a xworkflows. Workflow relies on the [WorkflowEnabled](#page-11-1) and [StateField](#page-10-2) classes.

<span id="page-10-2"></span>class django\_xworkflows.models.**StateField**(*django.db.models.Field*) This class is a simple Django [Field](http://docs.djangoproject.com/en/dev/ref/models/fields/#django.db.models.Field), specifically tuned for a  $Workflow$ .

It is internally backed by a [CharField](http://docs.djangoproject.com/en/dev/ref/models/fields/#django.db.models.CharField) containing the [name](https://xworkflows.readthedocs.io/en/latest/internals.html#xworkflows.base.State.name) of the state.

Reading the value always returns a [xworkflows.base.StateWrapper](https://xworkflows.readthedocs.io/en/latest/internals.html#xworkflows.base.StateWrapper), writing checks that the value is a valid state or a valid state name.

#### **workflow**

Mandatory; holds the [Workflow](#page-11-0) to which this [StateField](#page-10-2) relates

#### **choices**

The workflow states, as a list of (name, title) tuples, for use in forms.

#### **default**

The name of the inital state of the workflow

#### **max\_length**

The length of the longest state name in the workflow.

#### **blank**

Such a field cannot be blanked (otherwise, the workflow wouldn't have a meaning).

#### **null**

Since the field cannot be empty, is cannot be null either.

<span id="page-11-3"></span>**south\_field\_triple**(*self*)

Returns the south description of this field. When unfreezing, a fake  $Workflow$  will be retrieved with the same states and initial state as present at freezing time.

This allows reading states that no longer exist in the workflow.

```
class django_xworkflows.models.WorkflowEnabled(models.Model)
```
This class inherits from Django's [Model](http://docs.djangoproject.com/en/dev/ref/models/instances/#django.db.models.Model) class, performing some transformations on the subclass: each attr = StateField(SomeWorkflow, ...) attribute will enable XWorkflows' transition detection and wrapping.

Most of this job is performed through [WorkflowEnabledMeta](#page-14-2).

```
_get_FIELD_display(self, field)
```
This method overrides the default django one to retrieve the [title](https://xworkflows.readthedocs.io/en/latest/internals.html#xworkflows.base.State.title) from a  $StateField$  field.

#### **Transitions**

Transitions mostly follow XWorkflows' mechanism.

#### **Implementation wrappers**

django\_xworkflows provides two custom implementation wrappers specially suited for Django:

```
class django_xworkflows.models.DjangoImplementationWrapper(xworkflows.base.ImplementationWrapper)
     This wrapper simply adds two special attributes for interpretation in Django templates:
```
#### **alters\_data**

Set to True to prevent Django templating system to call a transition, e.g in  $\{ \}$  foo.confirm  $\}$ 

#### **do\_not\_call\_in\_templates**

This attribute signals Django templating system (starting from Django 1.4) that the transition implementation should not be called, but its attributes should be made available.

This allows such constructs:

```
{% if obj.confirm.is_available %}
<form method="POST" action="">
    <input type="submit" value="Confirm" />
</form>
{% endif %}
```
<span id="page-11-2"></span>class django\_xworkflows.models.**TransactionalImplementationWrapper**(*DjangoImplementationWrapper*) This specific wrapper runs all transition-related code, including [hooks](https://xworkflows.readthedocs.io/en/latest/internals.html#xworkflows.base.Hook), in a single database transaction.

The [TransactionalImplementationWrapper](#page-11-2) can be enabled by setting it to the implementation class attribute of a [xworkflows.Workflow](https://xworkflows.readthedocs.io/en/latest/internals.html#xworkflows.Workflow) or of a [Workflow](#page-11-0):

```
class MyWorkflow(models.Workflow):
   implementation_class = models.TransactionalImplementationWrapper
```
#### **Workflow and logging**

<span id="page-11-0"></span>class django\_xworkflows.models.**Workflow**(*xworkflows.Workflow*) This [xworkflows.Workflow](https://xworkflows.readthedocs.io/en/latest/internals.html#xworkflows.Workflow) subclass performs a few customization:

•Logging transition logs in database

<span id="page-12-5"></span>•Saving updated objects after the transition

#### <span id="page-12-0"></span>**log\_model**

This holds the name of the model to use to log to the database. If empty, no database logging is performed.

#### <span id="page-12-4"></span>**log\_model\_class**

This holds the class of the model to use to log to the database.

Takes precedence over  $log\_model$ . If this attribute is empty but  $log\_model$  has been provided, it will be filled at first access.

#### <span id="page-12-1"></span>**db\_log**(*self*, *transition*, *from\_state*, *instance*, *\*args*, *\*\*kwargs*)

Logs the transition into the database, saving the following elements:

•Name of the transition

•Name of the initial state

•GenericForeignKey to the modified instance

•[ForeignKey](http://docs.djangoproject.com/en/dev/ref/models/fields/#django.db.models.ForeignKey) to the user responsible for the transition

•timestamp of the operation

The default [TransitionLog](#page-12-3) model is django xworkflows.xworkflow log.models. [TransitionLog](#page-14-1), but an alternative one can be specified in  $log\_model$  or  $log\_model\_class$ .

Hint: Override this method to log to a custom TransitionLog with complex fields and storage.

<span id="page-12-2"></span>**log\_transition**(*self*, *transition*, *from\_state*, *instance*, *save=True*, *log=True*, *\*args*, *\*\*kwargs*) In addition to [xworkflows.Workflow.log\\_transition\(\)](https://xworkflows.readthedocs.io/en/latest/internals.html#xworkflows.Workflow.log_transition), additional actions are performed:

•If save is True, the instance is saved.

•If log is True, the  $db\_{log}$  () method is called to register the transition in the database.

#### **Transition database logging**

Transition logs can be stored in the database. This is performed by the  $db\_log()$  method of the  $Workflow$  class.

The default method will save informations about the transition into an adapted model. The actual model to log will be:

- The model whose class is set to the  $Workflow$ . log\_model\_class attribute
- The model whose name (in an app\_label.ModelClass format) is set to the  $Workflow$ . log\_model attribute
- The [django\\_xworkflows.xworkflow\\_log.models.TransitionLog](#page-14-1) model if django\_xworkflows.xworkflow\_log belongs to settings.INSTALLED\_APPS
- Nothing if none of the above match

Such models are expected to have a few fields, a good basis for writing your own is to inherit from either [BaseTransitionLog](#page-12-3) or [GenericTransitionLog](#page-13-0) (which provides a default storage through a GenericForeignKey).

The [BaseTransitionLog](#page-12-3) class provides all required fields for logging a transition.

<span id="page-12-3"></span>class django\_xworkflows.models.**BaseTransitionLog**(*models.Model*) This class provides minimal functions for logging a transition to the database.

#### **transition**

This attribute holds the name of the performed transition, as a string.

#### <span id="page-13-7"></span><span id="page-13-5"></span>**from\_state**

Name of the source state, as a string.

#### <span id="page-13-6"></span>**to\_state**

Name of the target state, as a string.

#### <span id="page-13-3"></span>**timestamp**

Timestamp of the operation, as a [DateTimeField](http://docs.djangoproject.com/en/dev/ref/models/fields/#django.db.models.DateTimeField).

#### <span id="page-13-1"></span>**MODIFIED\_OBJECT\_FIELD**

Name of the field where the modified instance should be passed. Logging the transition will likely fail if this is not provided.

#### **EXTRA\_LOG\_ATTRIBUTES**

It may be useful to log extra transition kwarg (user, ...) to the database. This attribute describes how to log those extra keyword arguments.

It takes the form of a list of 3-tuples (db\_field, kwarg, default). When logging to the database, the db\_field attribute of the  $BaseTransitional \circ q$  instance will be filled with the keyword argument passed to the transition at kwarg, if any. Otherwise, default will be used.

#### **get\_modified\_object**(*self*)

Abstract the lookup of the modified object through [MODIFIED\\_OBJECT\\_FIELD](#page-13-1).

**log\_transition**(*cls*, *transition*, *from\_state*, *to\_state*, *modified\_object*, *\*\*kwargs*)

Save a new transition log from the given transition name, origin state name, target state name, modified object and extra fields.

<span id="page-13-0"></span>class django\_xworkflows.models.**GenericTransitionLog**(*BaseTransitionLog*)

An extended version of [BaseTransitionLog](#page-12-3) uses a GenericForeignKey to store the modified object.

#### **content\_type**

A foreign key to the [ContentType](http://docs.djangoproject.com/en/dev/ref/contrib/contenttypes/#django.contrib.contenttypes.models.ContentType) of the modified object

#### **content\_id**

The primary key of the modified object

#### **modified\_object**

The GenericForeignKey pointing to the modified object.

#### <span id="page-13-2"></span>class django\_xworkflows.models.**BaseLastTransitionLog**(*BaseTransitionLog*)

This alternate  $BaseTransitionLog$  has been tuned to store only the last transition log for an object, typically with a [OneToOneField](http://docs.djangoproject.com/en/dev/ref/models/fields/#django.db.models.OneToOneField).

It handles update or creation on its own.

#### <span id="page-13-4"></span>class django\_xworkflows.models.**GenericLastTransitionLog**(*BaseLastTransitionLog*)

This class is to [BaseLastTransitionLog](#page-13-2) what [GenericTransitionLog](#page-13-0) is to [BaseTransitionLog](#page-12-3). It holds the modified object through a GenericForeignKey, with the adequate unique\_together setting.

Here is an example of a custom TransitionLog model:

```
# Note that we inherit from BaseTransitionLog, not GenericTransitionLog.
class MyDocumentTransitionLog(django_xworkflows.models.BaseTransitionLog):
    # This is where we'll store the modified object
   document = models.ForeignKey(Document)
    # Extra data to keep about transitions
    user = models.ForeignKey(auth_models.User, blank=True, null=True)
    client = models.ForeignKey(api_models.Client, blank=True, null=True)
```

```
source_ip = models.CharField(max_length=24, blank=True)
   # Set the name of the field where the modified object goes
   MODIFIED_OBJECT_FIELD = 'document'
   # Define extra logging attributes
   EXTRA_LOG_ATTRIBUTES = (
       ('user', 'user', None),
       ('client', 'api_client', None), # Transitions are called with 'api_client'
\rightarrowkwarg
        ('source_ip', 'ip', ''), # Transitions are called with 'ip' kwarg
   )
```
<span id="page-14-3"></span>An example *[TransitionLog](#page-14-1)* model is available in the django\_xworkflows.xworkflow\_log application. Including it to settings.INSTALLED\_APPS will enable database logging of transitions for all [WorkflowEnabled](#page-11-1) subclasses.

<span id="page-14-1"></span>class django\_xworkflows.xworkflow\_log.models.**TransitionLog**(*GenericTransitionLog*) This specific  $GeneratorIsationLog$  also stores the user responsible for the transition, if provided.

The exact [Model](http://docs.djangoproject.com/en/dev/ref/models/instances/#django.db.models.Model) to use for that foreign key can be set in the XWORKFLOWS USER MODEL django setting (defaults to 'auth.User', which uses [django.contrib.auth.models.User](http://docs.djangoproject.com/en/dev/ref/contrib/auth/#django.contrib.auth.models.User)).

#### **Internals**

Note: These classes are private API.

<span id="page-14-2"></span>class django\_xworkflows.models.**WorkflowEnabledMeta**(*xworkflows.base.WorkflowEnabledMeta*) This metaclass is responsible for parsing a class definition, detecting all  $StateField$  and collecting/defining the associated [TransactionalImplementationWrapper](#page-11-2).

```
_find_workflows(mcs, attrs)
```
Collect all [StateField](#page-10-2) from the given attrs (the default version collects [Workflow](#page-11-0) subclasses instead)

**\_add\_workflow**(*mcs*, *field\_name*, *state\_field*, *attrs*)

Perform necessay actions to register the  $Workflow$  stored in a  $StateField$  defined at field\_name into the given attributes dict.

It differs from the base implementation which adds a [StateProperty](https://xworkflows.readthedocs.io/en/latest/internals.html#xworkflows.base.StateProperty) instead of keeping the [StateField](#page-10-2).

#### Parameters

- **field name**  $(str)$  The name of the attribute at which the  $StateField$  was defined
- **state\_field** ([StateField](#page-10-2)) The [StateField](#page-10-2) wrapping the [Workflow](#page-11-0)
- **attrs** (dict) The attributes dictionary to update.

### <span id="page-14-0"></span>**ChangeLog**

#### **0.12.0 (unreleased)**

*New:*

• Add compatibility for Django up to 1.11

Note: This version drops support for Django==1.9

### **0.11.0 (2017-02-25)**

*New:*

• Add compatibility for Django up to 1.10 and Python 3.6

Note: This version drops support for Python 3.0-3.3 and Django<1.8.

### **0.10.1 (2016-06-26)**

*Bugfix:*

- Don't choke on dj.db.migration passing in unicode instead of str
- Fix packaging / docs layout

### **0.10.0 (2016-02-15)**

*New:*

• Add compatibility for Django up to 1.9

*Bugfix:*

- Fix invalid default TransitionLog ModelAdmin (lacking readonly\_fields), thanks to [btoueg](https://github.com/btoueg)
- Fix updating [timestamp](#page-13-3) on [BaseLastTransitionLog](#page-13-2) instances, thanks to [tanyunshi](https://github.com/tanyunshi)

Note: This version drops support for Python 2.6; the next one will drop Django<1.7.

### **0.9.4 (2014-11-24)**

*Bugfix:*

• Add support for django.db.migrations (Django >= 1.7)

### **0.9.3 (2014-06-04)**

#### *Packaging:*

• #12: Prevent 'egg' packaging

### **0.9.2 (2013-09-25)**

*Bugfix:*

• Fix migrations to take into account Django's AUTH\_USER\_MODEL setting.

### **0.9.1 (2013-08-14)**

#### *Bugfix:*

• Fix packaging

### **0.9.0 (2013-05-16)**

*New:*

• #10: Ask Django' templates to not call transitions, and give access to sub-methods (e.g is  $\equiv$  available()). Contributed by [kanu.](https://github.com/kanu)

### **0.8.1 (2012-11-30)**

*Bugfix:*

 $\bullet$  #7: allow more than one *[GenericTransitionLog](#page-13-0)* in the same project.

### **0.8.0 (2012-10-12)**

*New:*

• Provide a base [BaseLastTransitionLog](#page-13-2) and a [GenericLastTransitionLog](#page-13-4), useful for storing only the *last* transition log for a given model.

### **0.7.1 (2012-09-10)**

*Bugfix:*

• Use django.utils.timezone.now() instead of datetime.datetime.now() with Django >= 1.4

### **0.7.0 (2012-08-17)**

*New:*

- Provide a base [BaseTransitionLog](#page-12-3) without GenericForeignKey.
- Ease specification of transition kwargs to store in custom [TransitionLog](#page-12-3) classes
- Allow settings  $log\_model\_class$  explicitly (thus bypassing the lookup performed by  $log\_model$ ).

### **0.6.0 (2012-08-02)**

*New:*

• Enable support for [XWorkflows 0.4.0](http://pypi.python.org/pypi/xworkflows/0.4.0/)

### **0.5.0 (2012-07-14)**

*New:*

- Add rebuild\_transitionlog\_states management command to refill  $from\_state$  and  $to\_state$ .
- Add indexes on various [django\\_xworkflows.models.BaseTransitionLog](#page-12-3) fields

#### *Bugfix:*

• Fix [django\\_xworkflows.models.WorkflowEnabled](#page-11-1) inheritance

### **0.4.5 (2012-06-12)**

#### *Bugfix:*

• Don't default to *[TransactionalImplementationWrapper](#page-11-2)* when using a [django\\_xworkflows.](#page-11-0) [models.Workflow](#page-11-0).

### **0.4.4 (2012-05-29)**

*Bugfix:*

• Serialize unicode of [xworkflows.base.State.title](https://xworkflows.readthedocs.io/en/latest/internals.html#xworkflows.base.State.title) in south ORM freezing.

### **0.4.3 (2012-05-29)**

*Bugfix:*

• Include migrations in package

### **0.4.2 (2012-05-29)**

*Bugfix:*

• Fix log=False/save=False when calling transitions

### **0.4.1 (2012-05-29)**

*Bugfix:*

- Avoid circular import issues when resolving  $log\_model$  to a [Model](http://docs.djangoproject.com/en/dev/ref/models/instances/#django.db.models.Model)
- Log source and target state names in [BaseTransitionLog](#page-12-3)

### **0.4.0 (2012-04-29)**

*New:*

- Improve south support
- Run transition implementations in a database transaction

### **0.3.1 (2012-04-15)**

*New:*

- Introduce [StateField](#page-10-2) for adding a [Workflow](#page-11-0) to a model
- Adapt to xworkflows-0.3.0

### **Resources**

- <span id="page-20-0"></span>• Package on PyPI: <http://pypi.python.org/pypi/django-xworkflows>
- Repository and issues on GitHub: [http://github.com/rbarrois/django\\_xworkflows](http://github.com/rbarrois/django_xworkflows)
- Doc on <https://django-xworkflows.readthedocs.io/>
- XWorkflows on GitHub: <http://github.com/rbarrois/xworkflows>
- XWorkflows doc on <https://xworkflows.readthedocs.io/>

Indices and tables

- <span id="page-22-0"></span>• genindex
- modindex
- search

## Python Module Index

<span id="page-24-0"></span>d

django\_xworkflows.models, [7](#page-10-1) django\_xworkflows.xworkflow\_log.models, [11](#page-14-3)

## Index

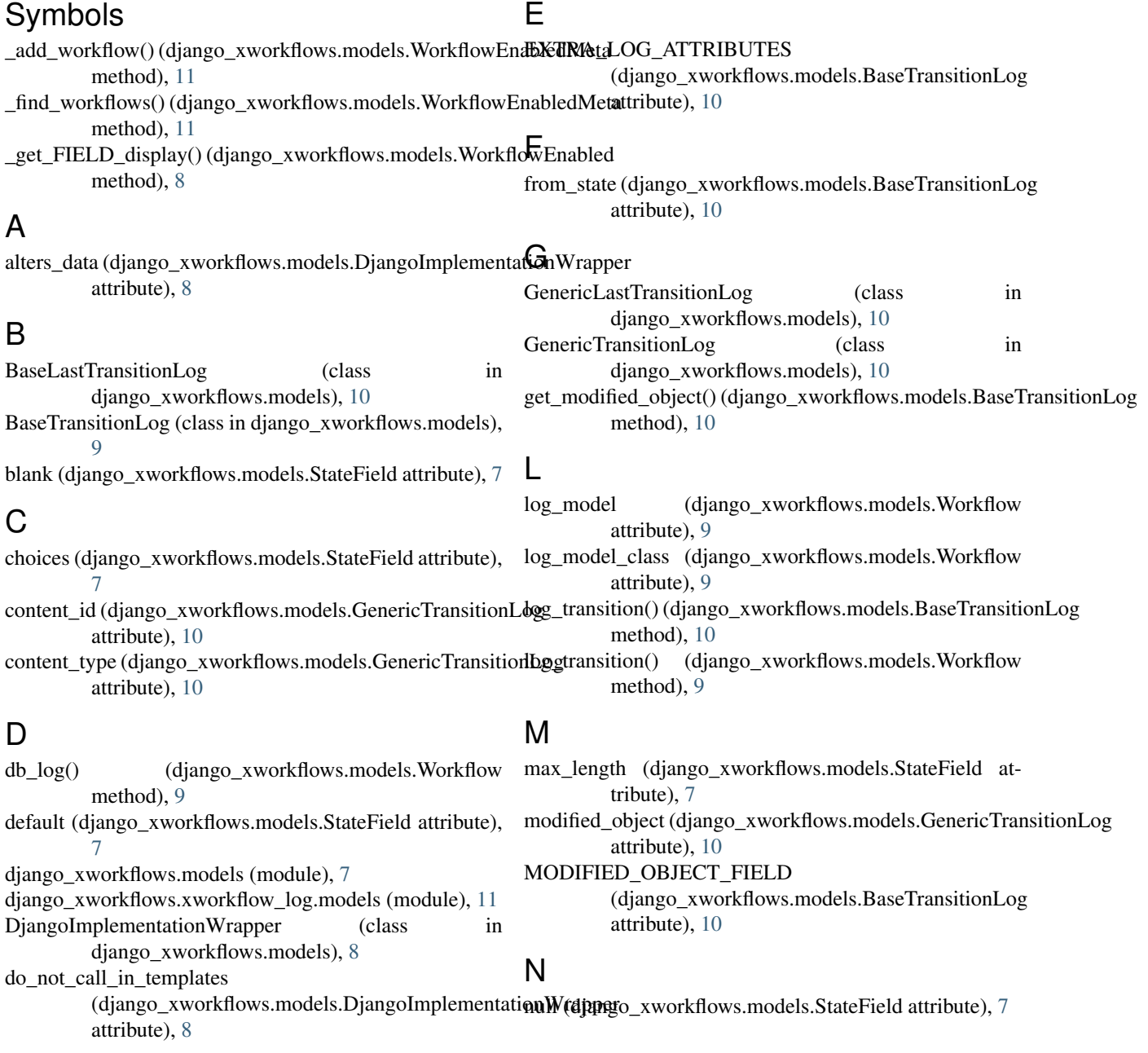

### S

south\_field\_triple() (django\_xworkflows.models.StateField method), [7](#page-10-3)

StateField (class in django\_xworkflows.models), [7](#page-10-3)

### T

timestamp (django\_xworkflows.models.BaseTransitionLog attribute), [10](#page-13-7) to\_state (django\_xworkflows.models.BaseTransitionLog attribute), [10](#page-13-7) TransactionalImplementationWrapper (class in django\_xworkflows.models), [8](#page-11-3) transition (django\_xworkflows.models.BaseTransitionLog attribute), [9](#page-12-5) TransitionLog (class in

django\_xworkflows.xworkflow\_log.models), [11](#page-14-4)

### W

- Workflow (class in django\_xworkflows.models), [8](#page-11-3) workflow (django\_xworkflows.models.StateField attribute), [7](#page-10-3) WorkflowEnabled (class in django\_xworkflows.models),
- [8](#page-11-3) WorkflowEnabledMeta (class in django\_xworkflows.models), [11](#page-14-4)